### **МИНИСТЕРСТВО ТРАНСПОРТА РОССИЙСКОЙ ФЕДЕРАЦИИ**

#### **ФЕДЕРАЛЬНОЕ ГОСУДАРСТВЕННОЕ АВТОНОМНОЕ ОБРАЗОВАТЕЛЬНОЕ УЧРЕЖДЕНИЕ ВЫСШЕГО ОБРАЗОВАНИЯ**

# **«РОССИЙСКИЙ УНИВЕРСИТЕТ ТРАНСПОРТА» (РУТ (МИИТ)**

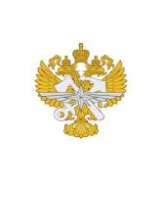

Рабочая программа дисциплины (модуля), как компонент образовательной программы высшего образования - программы магистратуры по направлению подготовки 09.04.01 Информатика и вычислительная техника, утвержденной первым проректором РУТ (МИИТ) Тимониным В.С.

## **РАБОЧАЯ ПРОГРАММА ДИСЦИПЛИНЫ (МОДУЛЯ)**

### **Нейронные сети и глубокое обучение**

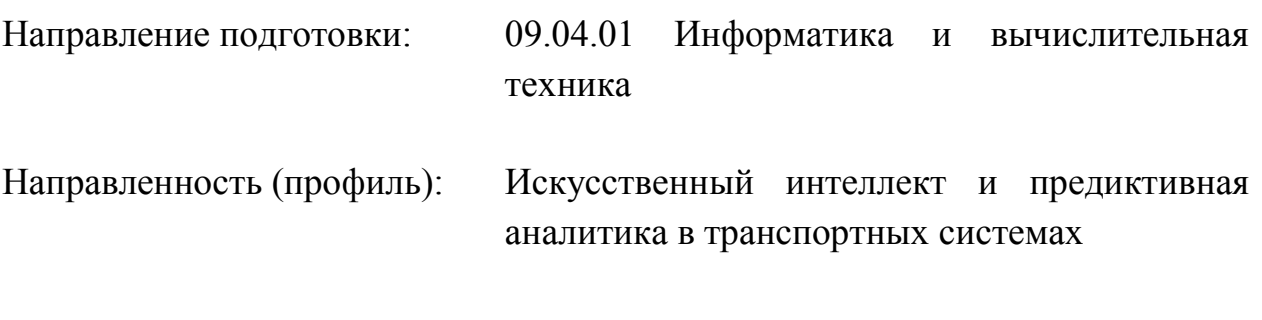

Форма обучения: Очная

Рабочая программа дисциплины (модуля) в виде электронного документа выгружена из единой корпоративной информационной системы управления университетом и соответствует оригиналу

Простая электронная подпись, выданная РУТ (МИИТ) ID подписи: 5665 Подписал: заведующий кафедрой Нутович Вероника Евгеньевна Дата: 01.09.2024

1. Общие сведения о дисциплине (модуле).

Цель дисциплины «Нейронные сети и глубокое обучение» заключается в освоении принципов проектирования архитектуры, разработки, обучения и развертывания нейронных сетей.

В рамках дисциплины у обучающихся формируются базовые знания об анотомии персептрона, функциях активации и свертки, подходов к нормализации весов и оптимизации работы нейронной сети.

На лабораторных работах у обучающихся формируются навыки работы с инструментами сбора и подготовки данных, разработки, обучения и отладки нейронных сетей средствами современных библиотек PyTorch, Keras и TensorFlow языка программирования Python

2. Планируемые результаты обучения по дисциплине (модулю).

Перечень формируемых результатов освоения образовательной программы (компетенций) в результате обучения по дисциплине (модулю):

**ПК-3** - Способен спроектировать, разработать, обучить, оценить и развернуть модели искусственного интеллекта в соответствии с методологией MLOps.

Обучение по дисциплине (модулю) предполагает, что по его результатам обучающийся будет:

#### **Уметь:**

- осуществлять подбор функции активации;

- применять методы искусственного интеллекта, основанные на нейронных сетях, для решения конкретных задач;

- применять инструменты подготовки обучающих и тестовых данных и инструменты разработки нейронных сетей.

#### **Знать:**

- принципы построения нейронных сетей;

- архитектурные решения современных нейронных сетей и области их примерения;

- методы работы и обучения современных нейронных сетей.

#### **Владеть:**

- сбора, очистки, подготовки данных для обучения нейронной сети;

- навыком обучения, мониторинга и развертывания нейронных сетей;

- навыком использования специалазированных бибилотек языка Python для построения нейронных сетей.

3. Объем дисциплины (модуля).

3.1. Общая трудоемкость дисциплины (модуля).

Общая трудоемкость дисциплины (модуля) составляет 5 з.е. (180 академических часа(ов).

3.2. Объем дисциплины (модуля) в форме контактной работы обучающихся с педагогическими работниками и (или) лицами, привлекаемыми к реализации образовательной программы на иных условиях, при проведении учебных занятий:

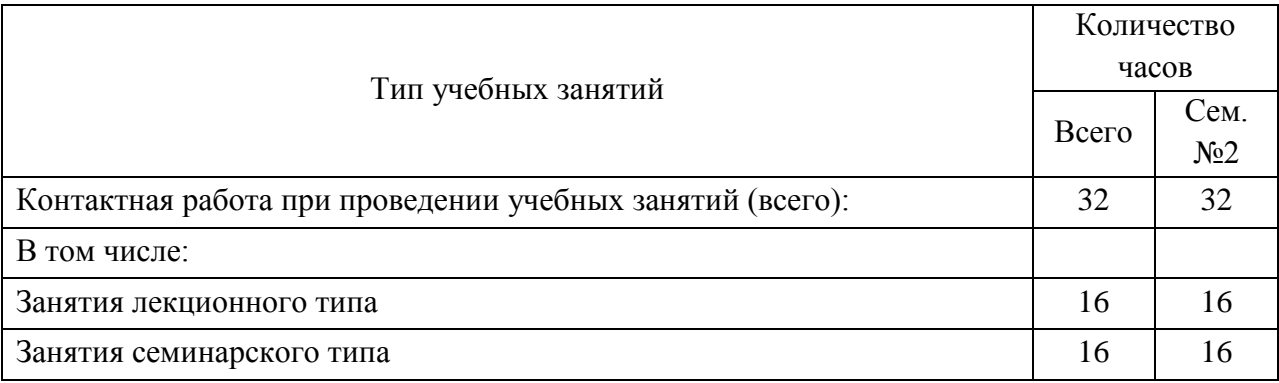

3.3. Объем дисциплины (модуля) в форме самостоятельной работы обучающихся, а также в форме контактной работы обучающихся с педагогическими работниками и (или) лицами, привлекаемыми к реализации образовательной программы на иных условиях, при проведении промежуточной аттестации составляет 148 академических часа (ов).

3.4. При обучении по индивидуальному учебному плану, в том числе при ускоренном обучении, объем дисциплины (модуля) может быть реализован полностью в форме самостоятельной работы обучающихся, а также в форме контактной работы обучающихся с педагогическими работниками и (или) лицами, привлекаемыми к реализации образовательной программы на иных условиях, при проведении промежуточной аттестации.

4. Содержание дисциплины (модуля).

4.1. Занятия лекционного типа.

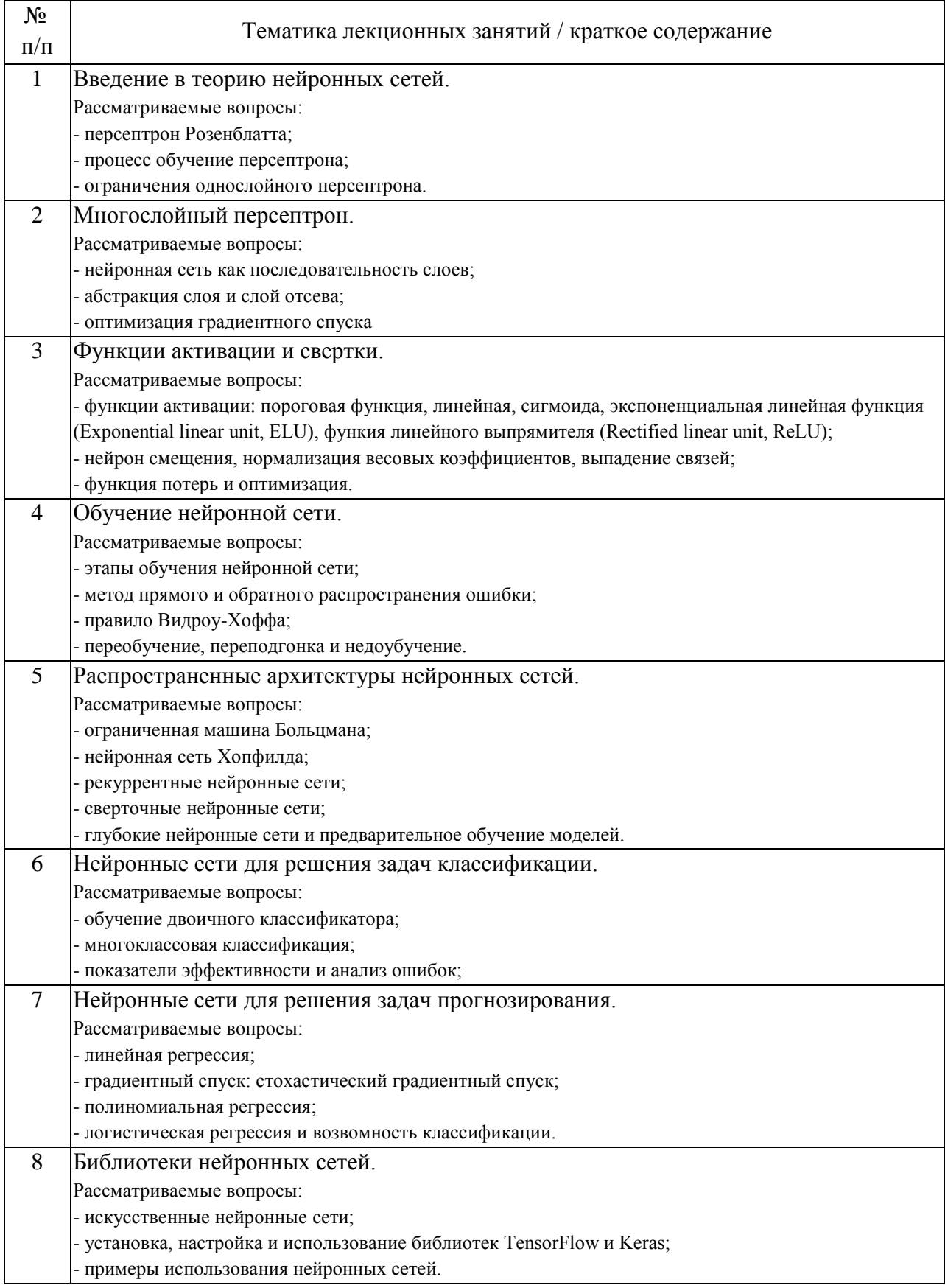

## 4.2. Занятия семинарского типа.

Лабораторные работы

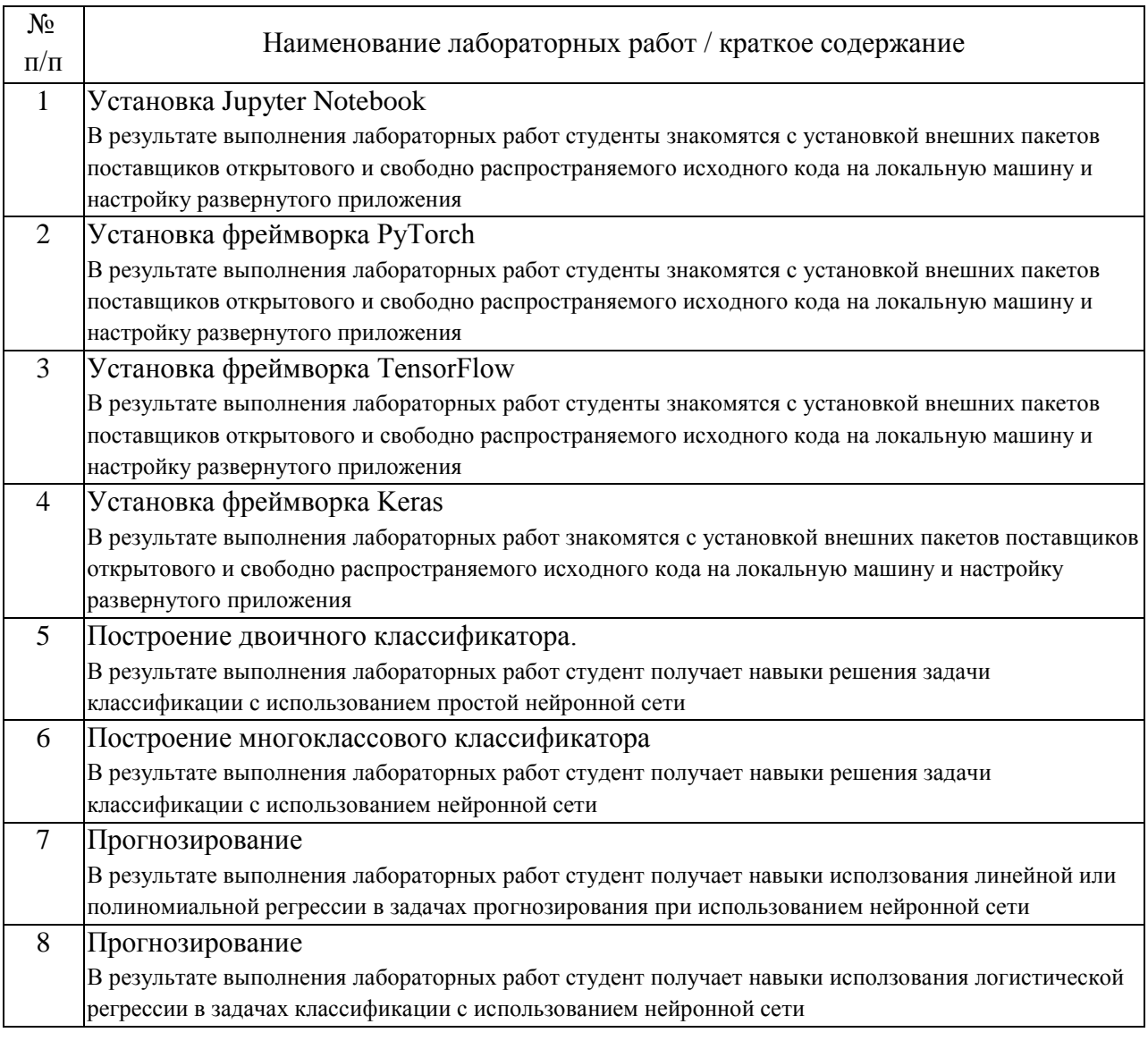

### 4.3. Самостоятельная работа обучающихся.

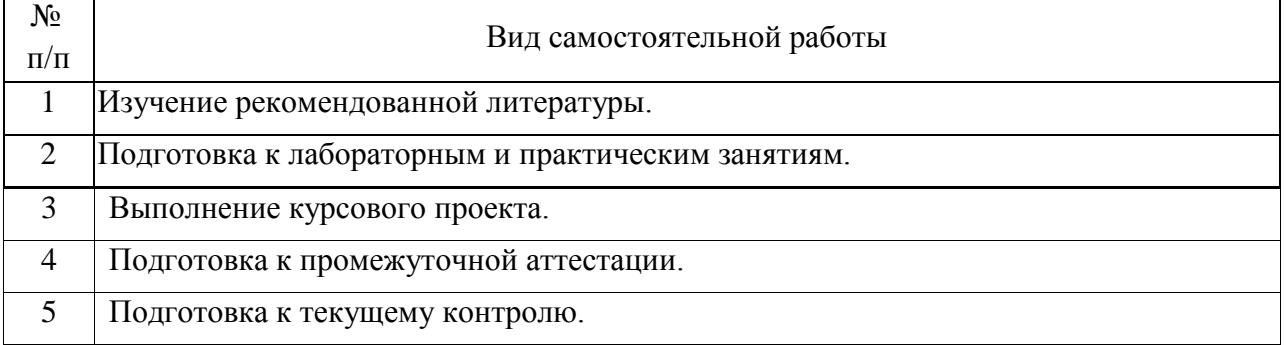

4.4. Примерный перечень тем курсовых проектов

1. Постройте двоичный классификатор для определения «спама» в электронной корреспонденции.

2. Постройте двоичный классификатор для разделения изображений в светлое и темное время суток.

3. Постройте классификатор для определения цифр арабского алфавита.

4. Постройте классификатор для определения цифр римского алфавита.

5. Спрогнозируйте ценообразование стоимости билета на поезд на основании сайта «РЖД».

6. Спрогнозируйте график температуры на следующий семестр.

7. Спрогнозируйте демографический рост на основании статистики Росстата.

8. Спрогнозируйте численность мужчин на основании статистики Росстата.

9. Спрогнозируйте численность женщин на основании статистики Росстата.

10. Спрогнозируйте численность браков по возрастам на основании статистики Росстата.

11. Спрогнозируйте объем железнодорожных перевозок на основании статистики Росстата.

12. Спрогнозируйте объем автомобильных перевозок на основании статистики Росстата.

13. Спрогнозируйте объем морских перевозок на основании статистики Росстата.

14. Спрогнозируйте объем воздушных перевозок на основании статистики Росстата.

5. Перечень изданий, которые рекомендуется использовать при освоении дисциплины (модуля).

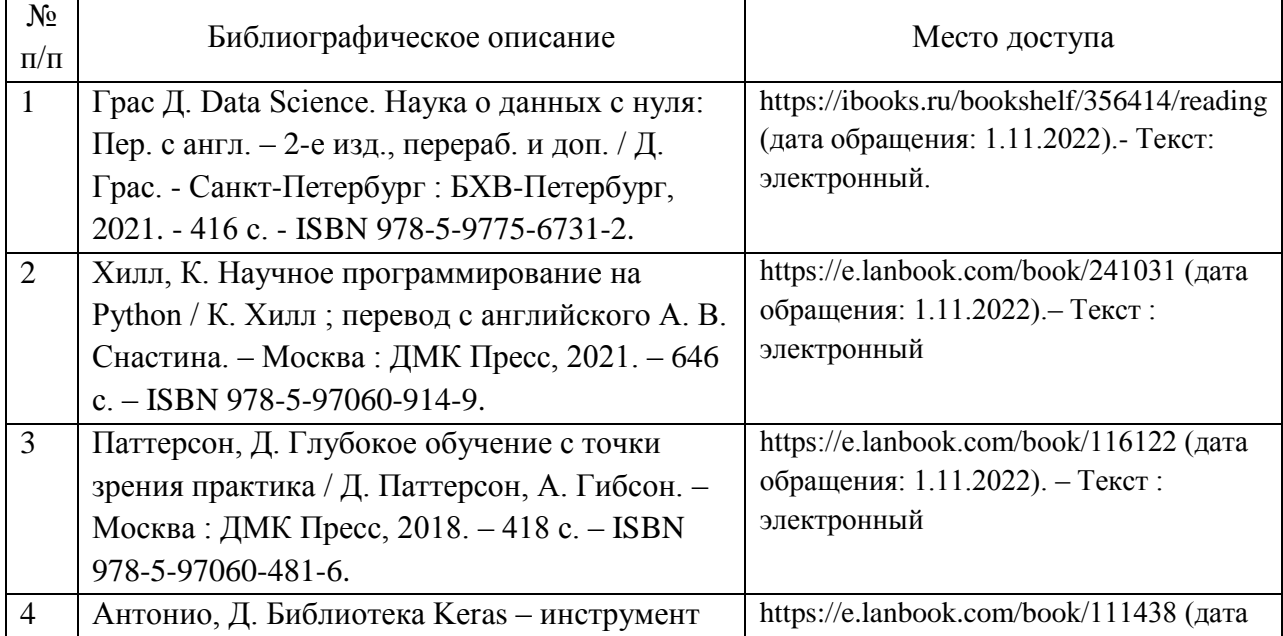

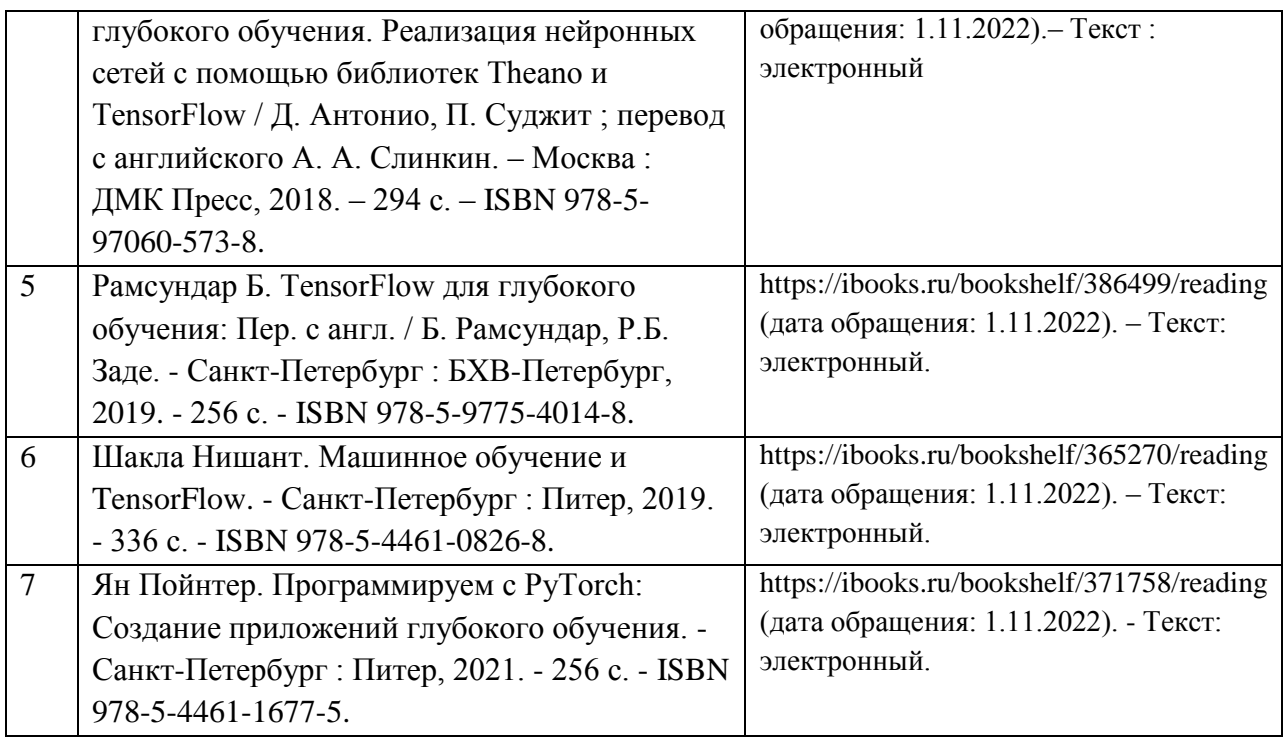

6. Перечень современных профессиональных баз данных и информационных справочных систем, которые могут использоваться при освоении дисциплины (модуля).

Электронно-библиотечная система Научно-технической библиотеки РУТ(МИИТ) (http://library.miit.ru/)

Электронно-библиотечная система издательства «Лань» (http://e.lanbook.com/)

Электронно-библиотечная система ibooks.ru (http://ibooks.ru/)

Открытый датасет для машинного обучения Kaggle (https://www.kaggle.com/)

7. Перечень лицензионного и свободно распространяемого программного обеспечения, в том числе отечественного производства, необходимого для освоения дисциплины (модуля).

Прикладное программное обеспечение

Браузер Microsoft Internet Explorer или его аналоги

Пакет офисных программ Microsoft Office или его аналоги

Среда разработки PyCharm Community Edition;

Пакетный менеджер pip3 или anaconda;

Среда разработки Jupyter Notebook.

8. Описание материально-технической базы, необходимой для осуществления образовательного процесса по дисциплине (модулю).

Учебные аудитории для проведения учебных занятий, оснащенные компьютерной техникой и наборами демонстрационного оборудования.

Для практических занятий – наличие персональных компьютеров вычислительного класса.

9. Форма промежуточной аттестации:

Курсовой проект во 2 семестре. Экзамен во 2 семестре.

10. Оценочные материалы.

Оценочные материалы, применяемые при проведении промежуточной аттестации, разрабатываются в соответствии с локальным нормативным актом РУТ (МИИТ).

## Авторы:

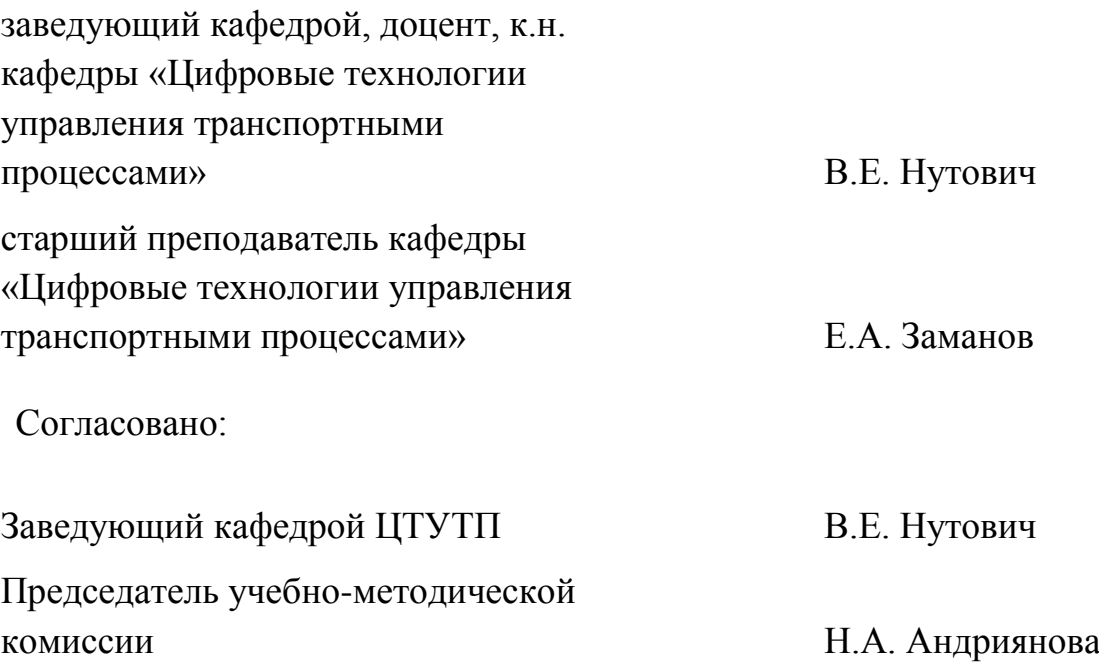